## **ISLEVER**

# 1Z0-883

MySQL 5.6 Database Administrator

DEMO

### https://www.islever.com/1z0-883.html https://www.islever.com/oracle.html

For the most up-to-date exam questions and materials, we recommend visiting our website, where you can access the latest content and resources.

#### **QUESTION NO: 1**

A simple master-to-slave replication is currently being used. The following information is extracted from the SHOW SLAVE STATUS output:

 $\overline{a}$ 

Last SQL\_Error: Error 'Duplicate entry '8' for key 'PRIMARY' ' on query. Default database: 'mydb'. Query: 'insert into mytable VALUES ('8' , 'George') '

Skip\_Counter: 0

Retrieved \_Gtid\_Set: 38f32e23480a7-32a1-c323f78067fd37821: 1-8

Auto Position: 1

You execute a "SHOW CREATE TABLE mytable" on the slave:

CREATE TABLE 'mytable' (

```
'ID' int(11) NOT NULL DEFAULT '0',
```
'name' char(10) DEFAULT NULL,

```
PRIMARY KEY ('ID')
```
)

The table mytable on the slave contains the following:

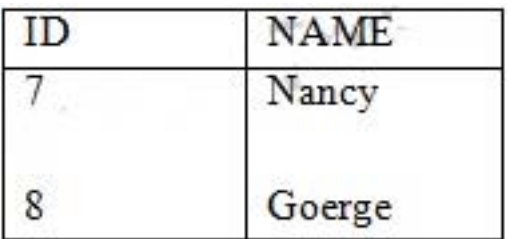

You have issued a STOP SLAVE command. One or more statements are required before you can issue a START SLAVE command to resolve the duplicate key error.

Which statement should be used?

```
A. SET GLOBAL SQL_SKIP_SLAVE_COUNTER=1 
B. SET GTID_NEXT="CONSISTENCY"; 
BEGIN; COMMIT; 
SET GTID_NEXT=" AUTOMATIC';
```
**C.** SET GLOBAL enforce\_gtid\_consistency=ON **D.** SET GTID\_EXECUTED="38f32e23480a7-32a1-c323f78067fd37821 : 9"; **E.** SET GTID\_NEXT="38f32e23480a7-32a1-c323f78067fd37821 : 9"; BEGIN; COMMIT; SET GTID\_NEXT="AUTOMATIC";

 $\overline{a}$ 

**Answer: A Explanation:** 

#### **QUESTION NO: 2**

Consider the following statement on a RANGE partitioned table:

ALTER TABLE orders DROP PARTITION p1, p3;

What is the outcome of executing the above statement?

**A.** Only the first partition (p1) will be dropped as only one can be dropped at any time.

**B.** All data in p1 and p3 partitions are removed, but the table definition remains unchanged.

**C.** A syntax error will result as you cannot specify more than one partition in the same statement.

**D.** All data in pi and p3 partitions are removed and the table definition is changed.

#### **Answer: B**

Reference: http://docs.oracle.com/cd/F49540\_01/DOC/server.815/a67772/partiti.htm

#### **QUESTION NO: 3**

You inherit a legacy database system when the previous DBA, Bob, leaves the company. You are notified that users are getting the following error:

mysql> CALL film\_in\_stock (40, 2, @count);

ERROR 1449 (HY000): The user specified as a definer ('bon'@'localhost') does not exist

How would you identify all stored procedures that pose the same problem?

- **A.** Execute SELECT \* FROM mysql.routines WHERE DEFINER='bob@localhost';.
- **B.** Execute SHOW ROUTINES WHERE DEFINER='bob@localhost'.
- **C.** Execute SELECT \* FROM INFORMATION\_SCHEMA. ROUTINES WHERE

DEFINER='bob@localhost':

**D.** Execute SELECT \* FROM INFORMATION SCHEMA. PROCESSLIST WHERE USER='bob' and HOST=' localhost';.

 $\overline{a}$ 

**E.** Examine the Mysql error log for other ERROR 1449 messages.

#### **Answer: D Explanation:**

#### **QUESTION NO: 4**

When designing an InnoDB table, identify an advantage of using the BIT datatype Instead of one of the integer datatypes.

**A.** BIT columns are written by InnoDB at the head of the row, meaning they are always the first to be retrieved.

**B.** Multiple BIT columns pack tightly into a row, using less space.

**C.** BIT (8) takes less space than eight TINYINT fields.

**D.** The BIT columns can be manipulated with the bitwise operators &, |, ~, ^, <<, and >>. The other integer types cannot.

#### **Answer: B Explanation:**

#### **QUESTION NO: 5**

ROW-based replication has stopped working. You investigate the error log file and find the following entries:

2013-08-27 14:15:47 9056 [ERROR] Slave SQL: Could not execute Delete\_rows event on table test.t1; Can't find record in 't1', Error\_code: 1032; handler error

HA\_ERR\_KEY\_NOT\_FOUND; the event's master log 56\_master-bin. 000003, end\_log\_pos 851, Error\_code: 1032

2013-08-27 14:15:47 9056 [warning] Slave: Can't find record in 't1' Error\_code: 1032

2013-08-27 14:15:47 9056 [ERROR] Error running query, slave SQL thread aborted. Fix the problem, and restart the slave SQL thread with "SLAVE START". We stopped at log '56\_masterbin. 000003' position 684

Why did you receive this error?